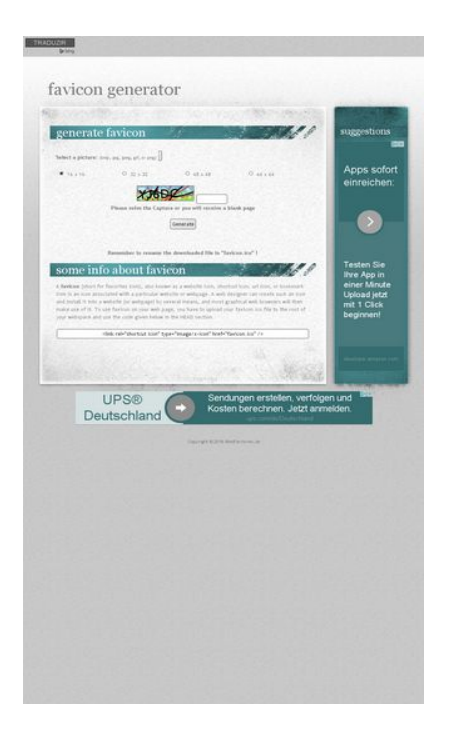

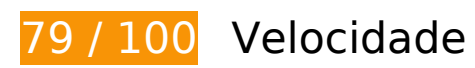

*Deve corrigir:* 

### **Aproveitar cache do navegador**

A definição de uma data de validade ou de uma idade máxima nos cabeçalhos de HTTP para recursos estáticos instrui o navegador a carregar os recursos transferidos anteriormente a partir do disco local e não por meio da rede.

[Aproveite o cache do navegador](http://review.netflic.tk/redirect.php?url=https%3A%2F%2Fdevelopers.google.com%2Fspeed%2Fdocs%2Finsights%2FLeverageBrowserCaching) para os seguintes recursos que podem ser armazenados em cache:

- http://favicon.netflic.tk/images/bg01.jpg (expiração não especificada)
- http://favicon.netflic.tk/images/bg02.jpg (expiração não especificada)
- http://favicon.netflic.tk/images/bg03.jpg (expiração não especificada)
- http://favicon.netflic.tk/images/bg04.jpg (expiração não especificada)
- http://favicon.netflic.tk/images/bg05.jpg (expiração não especificada)
- http://favicon.netflic.tk/images/bg06.jpg (expiração não especificada)

- http://favicon.netflic.tk/images/bg07.jpg (expiração não especificada)
- http://favicon.netflic.tk/images/img03.gif (expiração não especificada)
- http://favicon.netflic.tk/images/img04.gif (expiração não especificada)
- http://favicon.netflic.tk/style.css (expiração não especificada)
- http://www.microsofttranslator.com/static/242917/img/bingmark.png (expiração não especificada)
- http://www.microsofttranslator.com/static/242917/img/close\_x.png (expiração não especificada)
- http://www.microsofttranslator.com/static/242917/img/email\_icon.png (expiração não especificada)
- http://www.microsofttranslator.com/static/242917/img/embed\_question.png (expiração não especificada)
- http://www.microsofttranslator.com/static/242917/img/fbookmark.png (expiração não especificada)
- http://www.microsofttranslator.com/static/242917/img/niche.gif (expiração não especificada)
- http://www.microsofttranslator.com/static/242917/img/sharemark.png (expiração não especificada)
- http://www.microsofttranslator.com/static/lib/jquery-1.11.2.min.js (expiração não especificada)
- http://www.bing.com/widget/metrics.js (10,2 minutos)
- http://pagead2.googlesyndication.com/pagead/show ads.js (60 minutos)
- https://pagead2.googlesyndication.com/pagead/osd.js (60 minutos)

## **Considere Corrigir:**

### **Ativar compactação**

A compactação de recursos com gzip ou deflate pode reduzir o número de bytes enviados pela rede.

[Ative a compactação](http://review.netflic.tk/redirect.php?url=https%3A%2F%2Fdevelopers.google.com%2Fspeed%2Fdocs%2Finsights%2FEnableCompression) para os seguintes recursos a fim de diminuir o tamanho de transferência em

5,5 KiB (64% de redução).

- A compactação de http://favicon.netflic.tk/ pouparia 3,1 KiB (60% de redução).
- A compactação de http://favicon.netflic.tk/style.css pouparia 2,5 KiB (70% de redução).

## **Compactar CSS**

A compactação do código CSS pode economizar muitos bytes de dados e acelerar os tempos de download e de análise.

[Reduza a CSS](http://review.netflic.tk/redirect.php?url=https%3A%2F%2Fdevelopers.google.com%2Fspeed%2Fdocs%2Finsights%2FMinifyResources) para os seguintes recursos a fim de diminuir o tamanho em 750 B (21% de redução).

Reduzir http://favicon.netflic.tk/style.css pouparia 750 B (21% de redução).

### **Compactar HTML**

A compactação do código HTML, incluindo qualquer JavaScript e CSS in-line contidas nele, pode economizar muitos bytes de dados e acelerar os tempos de download e de análise.

[Reduza o HTML](http://review.netflic.tk/redirect.php?url=https%3A%2F%2Fdevelopers.google.com%2Fspeed%2Fdocs%2Finsights%2FMinifyResources) para os seguintes recursos a fim de diminuir o tamanho em 550 B (11% de redução).

Reduzir http://favicon.netflic.tk/ pouparia 550 B (11% de redução).

**Eliminar JavaScript e CSS de bloqueio de renderização no conteúdo acima da borda**

Sua página tem 1 recursos de CSS de bloqueio. Isso causa um atraso na renderização de sua página.

Nenhuma parte do conteúdo acima da dobra em sua página seria renderizado sem aguardar o carregamento dos seguintes recursos. Tente adiar ou carregar de maneira assíncrona os recursos de bloqueio, ou incorpore in-line as partes fundamentais desses recursos diretamente ao HTML.

[Otimize a exibição de CSS](http://review.netflic.tk/redirect.php?url=https%3A%2F%2Fdevelopers.google.com%2Fspeed%2Fdocs%2Finsights%2FOptimizeCSSDelivery) dos seguintes itens:

http://favicon.netflic.tk/style.css

### **Otimizar imagens**

Formatar e compactar corretamente imagens pode economizar muitos bytes de dados.

[Otimize as seguintes imagens](http://review.netflic.tk/redirect.php?url=https%3A%2F%2Fdevelopers.google.com%2Fspeed%2Fdocs%2Finsights%2FOptimizeImages) para diminuir o tamanho em 4,7 KiB (17% de redução).

- A compactação de http://favicon.netflic.tk/images/img03.gif pouparia 3,1 KiB (14% de redução).
- A compactação de http://www.microsofttranslator.com/static/242917/img/binglogo\_dark.png pouparia 1 KiB (72% de redução).
- A compactação de http://favicon.netflic.tk/images/img04.gif pouparia 598 B (14% de redução).

# **4 regras corretas**

### **Evitar redirecionamentos da página de destino**

Sua página não tem redirecionamentos. Saiba mais sobre [como evitar os redirecionamentos da](http://review.netflic.tk/redirect.php?url=https%3A%2F%2Fdevelopers.google.com%2Fspeed%2Fdocs%2Finsights%2FAvoidRedirects) [página de destino.](http://review.netflic.tk/redirect.php?url=https%3A%2F%2Fdevelopers.google.com%2Fspeed%2Fdocs%2Finsights%2FAvoidRedirects)

### **Reduzir o tempo de resposta do servidor**

Seu servidor respondeu rapidamente. Saiba mais sobre a [otimização do tempo de resposta do](http://review.netflic.tk/redirect.php?url=https%3A%2F%2Fdevelopers.google.com%2Fspeed%2Fdocs%2Finsights%2FServer) [servidor](http://review.netflic.tk/redirect.php?url=https%3A%2F%2Fdevelopers.google.com%2Fspeed%2Fdocs%2Finsights%2FServer).

### **Compactar JavaScript**

Seu conteúdo JavaScript está reduzido. Saiba mais sobre [como reduzir o JavaScript.](http://review.netflic.tk/redirect.php?url=https%3A%2F%2Fdevelopers.google.com%2Fspeed%2Fdocs%2Finsights%2FMinifyResources)

### **Priorizar o conteúdo visível**

Você tem conteúdo acima da dobra com a prioridade correta. Saiba mais sobre [como priorizar o](http://review.netflic.tk/redirect.php?url=https%3A%2F%2Fdevelopers.google.com%2Fspeed%2Fdocs%2Finsights%2FPrioritizeVisibleContent) [conteúdo visível](http://review.netflic.tk/redirect.php?url=https%3A%2F%2Fdevelopers.google.com%2Fspeed%2Fdocs%2Finsights%2FPrioritizeVisibleContent).

## **81 / 100** Experiência de utilizador

*Deve corrigir:* 

### **Configure o visor**

Não há um visor especificado para sua página. Isso faz com que os dispositivos móveis processem sua página da mesma forma que ela apareceria em uma navegador da área de trabalho, diminuindo seu tamanho para caber em uma tela de dispositivo móvel. Configure um visor para permitir que sua página seja processada de forma adequada em todos os dispositivos.

[Configure um visor](http://review.netflic.tk/redirect.php?url=https%3A%2F%2Fdevelopers.google.com%2Fspeed%2Fdocs%2Finsights%2FConfigureViewport) para esta página.

# **Considere Corrigir:**

### **Tamanho apropriado dos pontos de toque**

Alguns links/botões na sua página da Web são muito pequenos para que um usuário toque com facilidade no touchscreen. Pense na possibilidade de **[aumentar o tamanho desses pontos de toque](http://review.netflic.tk/redirect.php?url=https%3A%2F%2Fdevelopers.google.com%2Fspeed%2Fdocs%2Finsights%2FSizeTapTargetsAppropriately)** para oferecer uma melhor experiência do usuário.

Os seguintes pontos de toque estão perto de outros pontos próximos e talvez precisem de espaço adicional ao redor deles.

- O ponto de toque <div id="LauncherTranslatePhrase" class="WidgetEnabled">TRADUZIR</div> está próximo de outros 1 pontos desse tipo final.
- O ponto de toque <a id="LauncherLogoLink" href="//www.bing.com/translator"></a> está próximo de outros 1 pontos desse tipo final.
- $\bullet$  O ponto de toque  $\lt$ input type="radio" name="ico"> e outros 1 pontos de toque estão próximos de outros pontos desse tipo final.
- O ponto de toque <div id="abgc" class="abgc">AdChoices</div> está próximo de outros 1 pontos desse tipo final.
- O ponto de toque <span class="rhbody rhdefaultcolored">Sendungen erst…etzt anmelden.</span> está próximo de outros 1 pontos desse tipo final.
- O ponto de toque <a href="/aclk?sa=l&amp;ai=...%26WT.srch%3D1" class="rhurl rhdefaultcolored">ups.com/de/Deutschland</a> está próximo de outros 1 pontos desse tipo final.
- O ponto de toque <div id="abgc" class="abgc">AdChoices</div> está próximo de outros 2 pontos desse tipo final.

### **Use tamanhos de fonte legíveis**

A maneira que o seguinte texto na sua página é processado dificulta a leitura de alguns visitantes. [Use tamanhos de fonte legíveis](http://review.netflic.tk/redirect.php?url=https%3A%2F%2Fdevelopers.google.com%2Fspeed%2Fdocs%2Finsights%2FUseLegibleFontSizes) para fornecer uma melhor experiência do usuário.

Os seguintes fragmentos de texto têm tamanhos pequenos de fonte. Aumente o tamanho da fonte para tornar os fragmentos legíveis.

- TRADUZIR é processado com somente 6 pixels de altura (15 pixels em CSS) final.
- Please solve t…e a blank page e 3 outros são processados com somente 5 pixels de altura (13 pixels em CSS) final.
- (bmp, jpg, jpeg, gif, or png) é processado com somente 4 pixels de altura (11 pixels em CSS) final.
- 16 x 16 e 3 outros são processados com somente 5 pixels de altura (13 pixels em CSS) final.
- (short for fav…HEAD section. e 1 outros são processados com somente 5 pixels de altura (13 pixels em CSS) final.
- developer.amazon.com é processado com somente 5 pixels de altura (13 pixels em CSS) final.
- ups.com/de/Deutschland é processado com somente 6 pixels de altura (15 pixels em CSS) final.

Copyright © 20…ebFactories.de é processado com somente 4 pixels de altura (11 pixels em CSS) final.

## **2 regras corretas**

### **Evitar plug-ins**

Parece que sua página não usa plug-ins, o que previne o uso de conteúdos em muitas plataformas. Saiba mais sobre a importância de [evitar plug-ins.](http://review.netflic.tk/redirect.php?url=https%3A%2F%2Fdevelopers.google.com%2Fspeed%2Fdocs%2Finsights%2FAvoidPlugins)

### **Dimensionar o conteúdo para se ajustar à janela de visualização**

Os conteúdos da sua página se ajustam à janela de visualização. Saiba mais sobre [como](http://review.netflic.tk/redirect.php?url=https%3A%2F%2Fdevelopers.google.com%2Fspeed%2Fdocs%2Finsights%2FSizeContentToViewport) [dimensionar o conteúdo para se ajustar à janela de visualização](http://review.netflic.tk/redirect.php?url=https%3A%2F%2Fdevelopers.google.com%2Fspeed%2Fdocs%2Finsights%2FSizeContentToViewport).

### **Desktop**

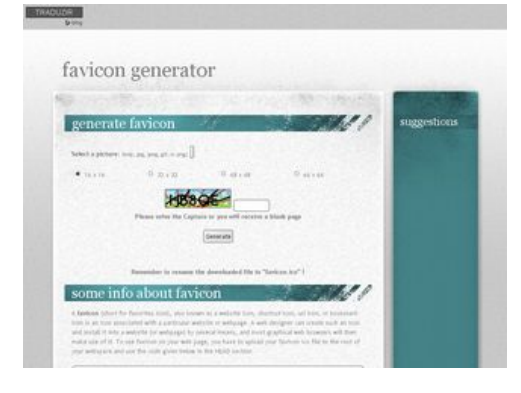

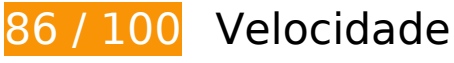

*Deve corrigir:* 

**Aproveitar cache do navegador**

#### **Desktop**

A definição de uma data de validade ou de uma idade máxima nos cabeçalhos de HTTP para recursos estáticos instrui o navegador a carregar os recursos transferidos anteriormente a partir do disco local e não por meio da rede.

[Aproveite o cache do navegador](http://review.netflic.tk/redirect.php?url=https%3A%2F%2Fdevelopers.google.com%2Fspeed%2Fdocs%2Finsights%2FLeverageBrowserCaching) para os seguintes recursos que podem ser armazenados em cache:

- http://favicon.netflic.tk/images/bg01.jpg (expiração não especificada)
- http://favicon.netflic.tk/images/bg02.jpg (expiração não especificada)
- http://favicon.netflic.tk/images/bg03.jpg (expiração não especificada)
- http://favicon.netflic.tk/images/bg04.jpg (expiração não especificada)
- http://favicon.netflic.tk/images/bg05.jpg (expiração não especificada)
- http://favicon.netflic.tk/images/bg06.jpg (expiração não especificada)
- http://favicon.netflic.tk/images/bg07.jpg (expiração não especificada)
- http://favicon.netflic.tk/images/img03.gif (expiração não especificada)
- http://favicon.netflic.tk/images/img04.gif (expiração não especificada)
- http://favicon.netflic.tk/style.css (expiração não especificada)
- http://www.microsofttranslator.com/static/242917/img/bingmark.png (expiração não especificada)
- http://www.microsofttranslator.com/static/242917/img/close\_x.png (expiração não especificada)
- http://www.microsofttranslator.com/static/242917/img/email\_icon.png (expiração não especificada)
- http://www.microsofttranslator.com/static/242917/img/embed question.png (expiração não especificada)
- http://www.microsofttranslator.com/static/242917/img/fbookmark.png (expiração não especificada)
- http://www.microsofttranslator.com/static/242917/img/niche.gif (expiração não especificada)
- http://www.microsofttranslator.com/static/242917/img/sharemark.png (expiração não especificada)
- http://www.microsofttranslator.com/static/lib/jquery-1.11.2.min.js (expiração não especificada)
- http://www.bing.com/widget/metrics.js (29,3 minutos)
- http://pagead2.googlesyndication.com/pagead/show ads.js (60 minutos)
- https://pagead2.googlesyndication.com/pagead/osd.js (60 minutos)

#### **Desktop**

# **Considere Corrigir:**

### **Ativar compactação**

A compactação de recursos com gzip ou deflate pode reduzir o número de bytes enviados pela rede.

[Ative a compactação](http://review.netflic.tk/redirect.php?url=https%3A%2F%2Fdevelopers.google.com%2Fspeed%2Fdocs%2Finsights%2FEnableCompression) para os seguintes recursos a fim de diminuir o tamanho de transferência em 5,5 KiB (64% de redução).

- A compactação de http://favicon.netflic.tk/ pouparia 3,1 KiB (60% de redução).
- A compactação de http://favicon.netflic.tk/style.css pouparia 2,5 KiB (70% de redução).

### **Compactar CSS**

A compactação do código CSS pode economizar muitos bytes de dados e acelerar os tempos de download e de análise.

[Reduza a CSS](http://review.netflic.tk/redirect.php?url=https%3A%2F%2Fdevelopers.google.com%2Fspeed%2Fdocs%2Finsights%2FMinifyResources) para os seguintes recursos a fim de diminuir o tamanho em 750 B (21% de redução).

Reduzir http://favicon.netflic.tk/style.css pouparia 750 B (21% de redução).

### **Compactar HTML**

A compactação do código HTML, incluindo qualquer JavaScript e CSS in-line contidas nele, pode economizar muitos bytes de dados e acelerar os tempos de download e de análise.

[Reduza o HTML](http://review.netflic.tk/redirect.php?url=https%3A%2F%2Fdevelopers.google.com%2Fspeed%2Fdocs%2Finsights%2FMinifyResources) para os seguintes recursos a fim de diminuir o tamanho em 550 B (11% de

#### **Desktop**

redução).

Reduzir http://favicon.netflic.tk/ pouparia 550 B (11% de redução).

### **Eliminar JavaScript e CSS de bloqueio de renderização no conteúdo acima da borda**

Sua página tem 1 recursos de CSS de bloqueio. Isso causa um atraso na renderização de sua página.

Nenhuma parte do conteúdo acima da dobra em sua página seria renderizado sem aguardar o carregamento dos seguintes recursos. Tente adiar ou carregar de maneira assíncrona os recursos de bloqueio, ou incorpore in-line as partes fundamentais desses recursos diretamente ao HTML.

[Otimize a exibição de CSS](http://review.netflic.tk/redirect.php?url=https%3A%2F%2Fdevelopers.google.com%2Fspeed%2Fdocs%2Finsights%2FOptimizeCSSDelivery) dos seguintes itens:

http://favicon.netflic.tk/style.css

### **Otimizar imagens**

Formatar e compactar corretamente imagens pode economizar muitos bytes de dados.

[Otimize as seguintes imagens](http://review.netflic.tk/redirect.php?url=https%3A%2F%2Fdevelopers.google.com%2Fspeed%2Fdocs%2Finsights%2FOptimizeImages) para diminuir o tamanho em 4,7 KiB (17% de redução).

- A compactação de http://favicon.netflic.tk/images/img03.gif pouparia 3,1 KiB (14% de redução).
- A compactação de http://www.microsofttranslator.com/static/242917/img/binglogo\_dark.png pouparia 1 KiB (72% de redução).
- A compactação de http://favicon.netflic.tk/images/img04.gif pouparia 598 B (14% de redução).

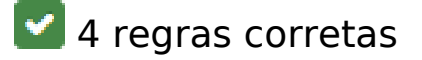

## **Evitar redirecionamentos da página de destino**

Sua página não tem redirecionamentos. Saiba mais sobre [como evitar os redirecionamentos da](http://review.netflic.tk/redirect.php?url=https%3A%2F%2Fdevelopers.google.com%2Fspeed%2Fdocs%2Finsights%2FAvoidRedirects) [página de destino.](http://review.netflic.tk/redirect.php?url=https%3A%2F%2Fdevelopers.google.com%2Fspeed%2Fdocs%2Finsights%2FAvoidRedirects)

### **Reduzir o tempo de resposta do servidor**

Seu servidor respondeu rapidamente. Saiba mais sobre a [otimização do tempo de resposta do](http://review.netflic.tk/redirect.php?url=https%3A%2F%2Fdevelopers.google.com%2Fspeed%2Fdocs%2Finsights%2FServer) [servidor](http://review.netflic.tk/redirect.php?url=https%3A%2F%2Fdevelopers.google.com%2Fspeed%2Fdocs%2Finsights%2FServer).

### **Compactar JavaScript**

Seu conteúdo JavaScript está reduzido. Saiba mais sobre [como reduzir o JavaScript.](http://review.netflic.tk/redirect.php?url=https%3A%2F%2Fdevelopers.google.com%2Fspeed%2Fdocs%2Finsights%2FMinifyResources)

### **Priorizar o conteúdo visível**

Você tem conteúdo acima da dobra com a prioridade correta. Saiba mais sobre [como priorizar o](http://review.netflic.tk/redirect.php?url=https%3A%2F%2Fdevelopers.google.com%2Fspeed%2Fdocs%2Finsights%2FPrioritizeVisibleContent) [conteúdo visível](http://review.netflic.tk/redirect.php?url=https%3A%2F%2Fdevelopers.google.com%2Fspeed%2Fdocs%2Finsights%2FPrioritizeVisibleContent).